## How To Install Flash Firefox [Android](http://docs.us-document.ru/get.php?q=How To Install Flash Firefox Android Tablet Apps On My) Tablet Apps On My >[>>>CLICK](http://docs.us-document.ru/get.php?q=How To Install Flash Firefox Android Tablet Apps On My) HERE<<<

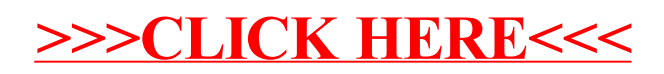